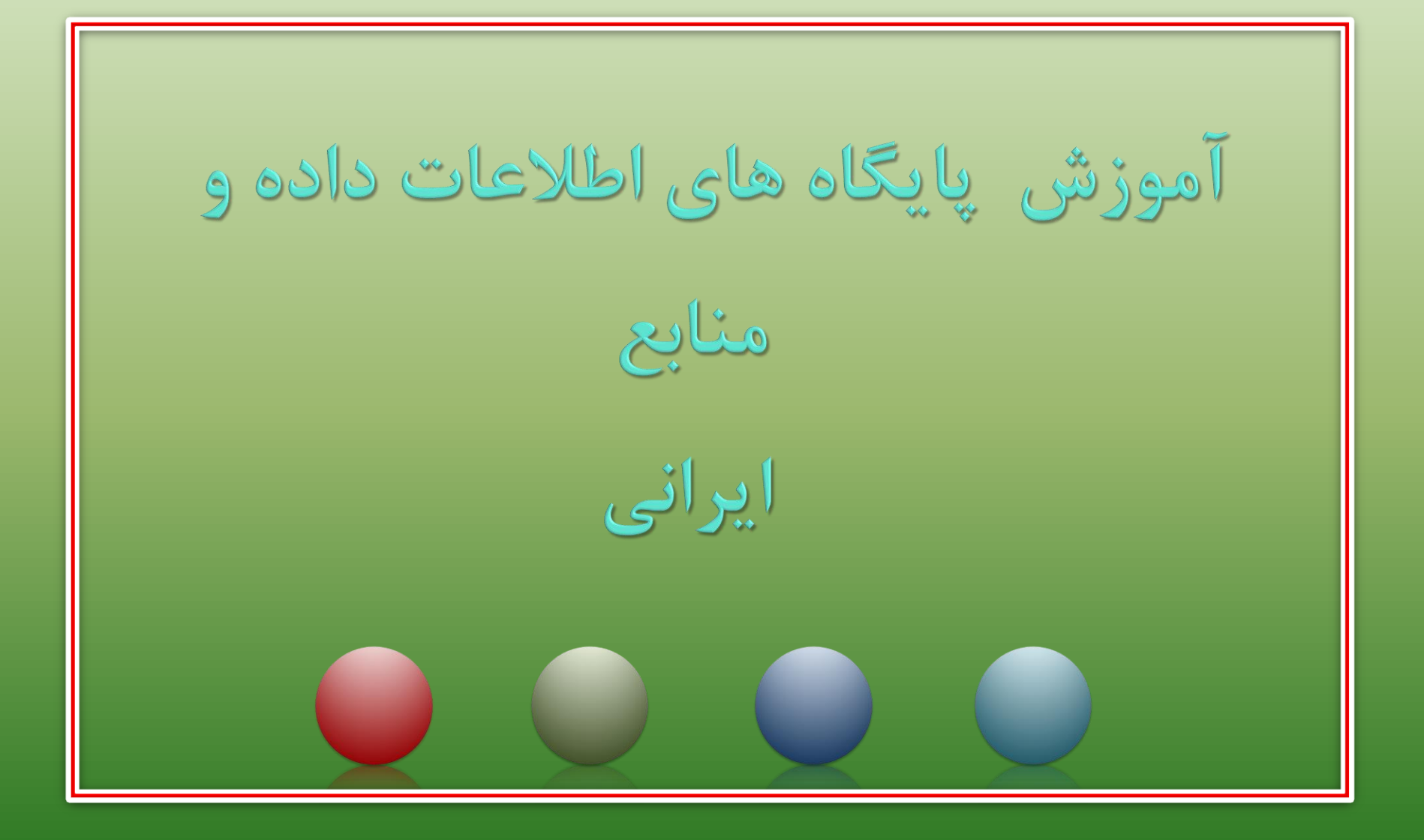

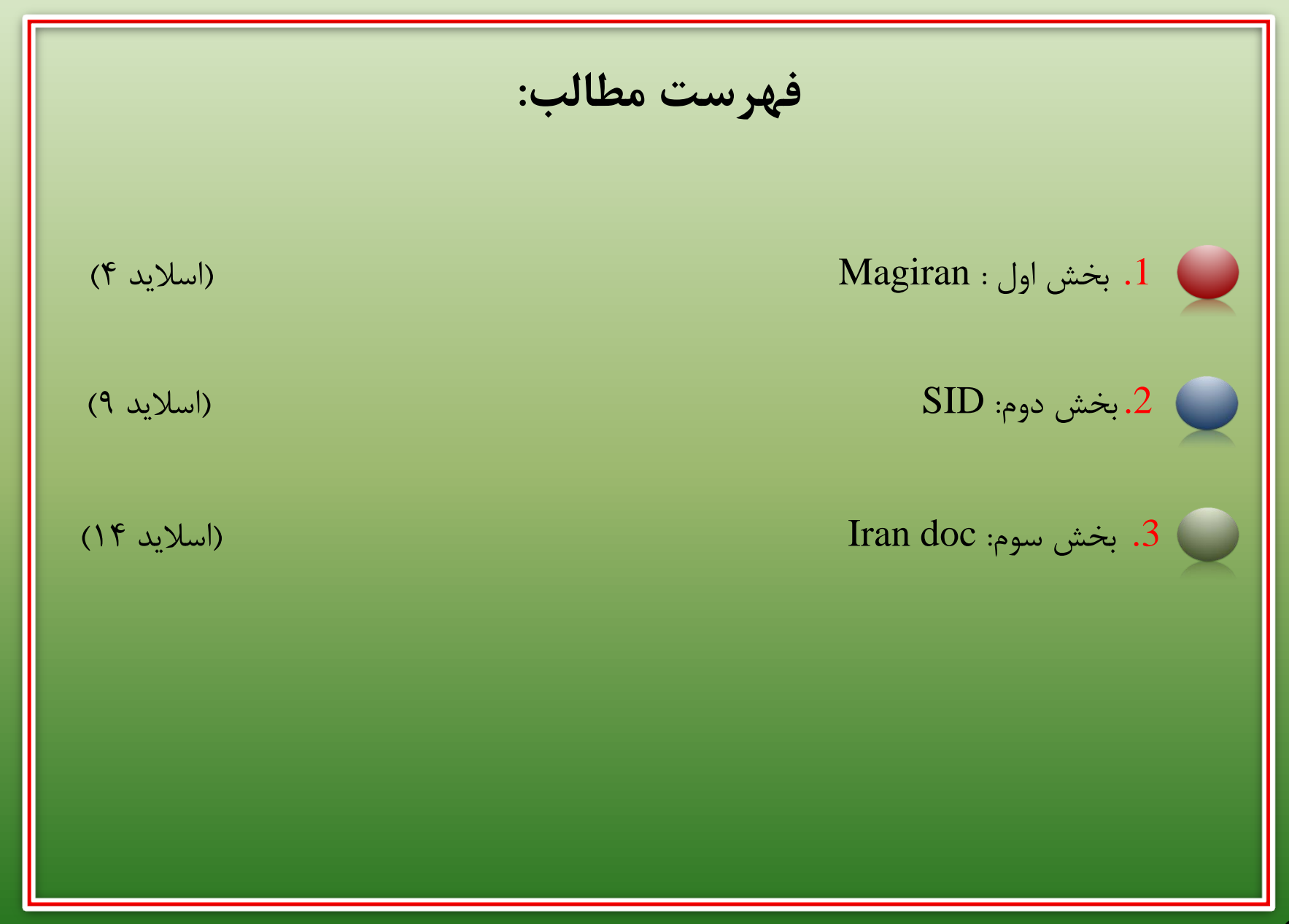

مدرس: نیلوفر درویشی - هومن قاسمی

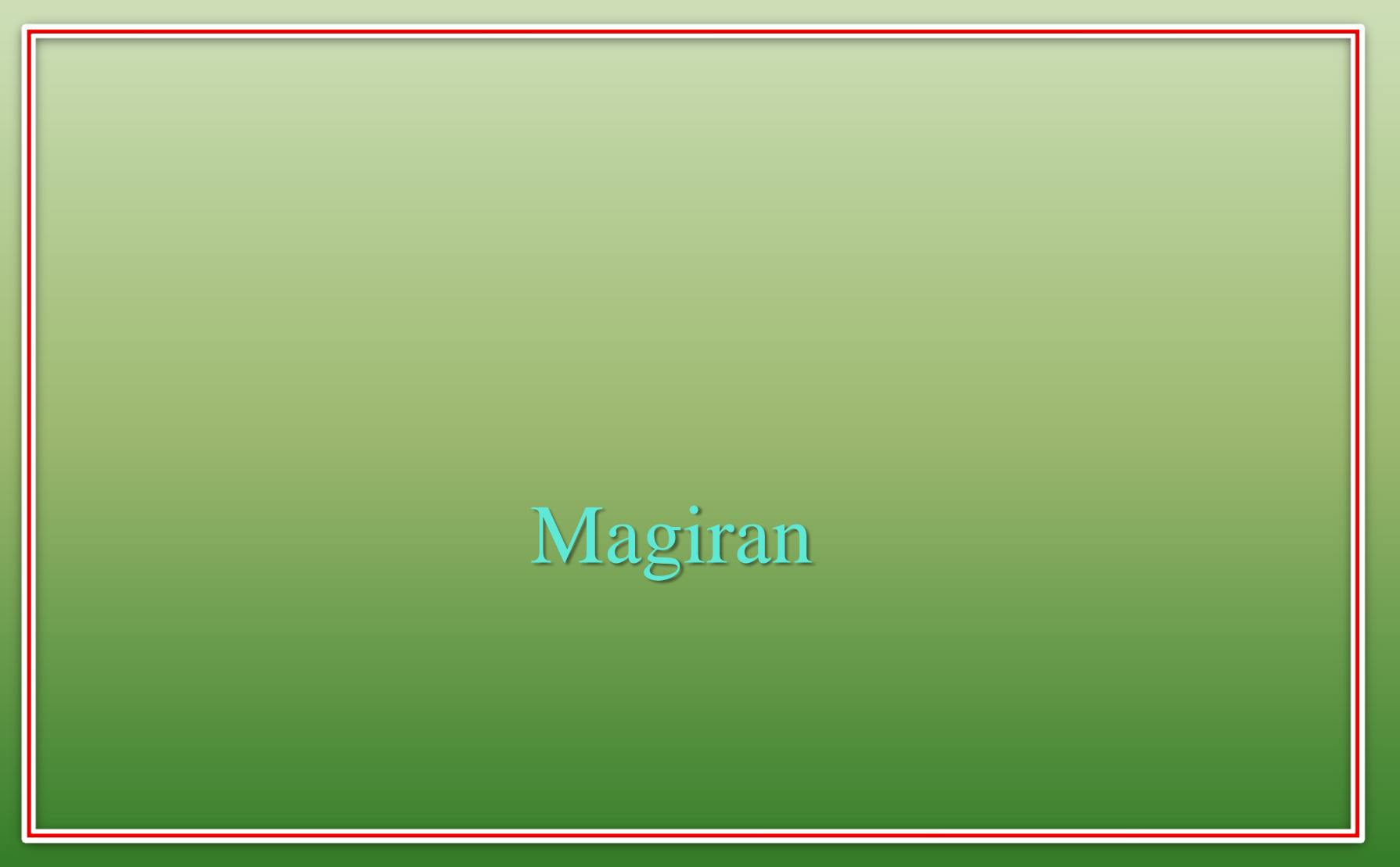

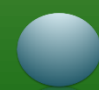

❑ هدف تشکیل Magiran اطالع رسانی و دسترسی به همه مجالت ایرانی است. ❑ این پایگاه از سال 1380 فعالیت خود را آغاز کرده است. و در حال حاضر 1500 نشریه را شامل می شود. ❑ جهت ورود به سایت به آدرس com.magiran.www مراجعه نمایید. یا از طریق سایت دانشگاه علوم پزشکی کرمانشاه، قسمت کتابخانه دیجیتال اقدام نمایید. ❑ در این پایگاه مقاالت فارسی و انگلیسی یافت میشوند.

**4** مدرس: نیلوفر درویشی - هومن قاسمی

❑ برای پیدا کردن یک مجله فارسی و چاپ مقاله خود از این پایگاه استفاده میکنیم. ❑ پایگاه Magiran خدمات زیر را ارایه میدهد: I. دسترسی به نسخه تمام متن مقاله های نشریات علمی II. دسترسی به نسخه الکترونیکی روزنامه ها، گاه نامه ها و سایر مجالت کشور III. امکان اشتراک مجالت

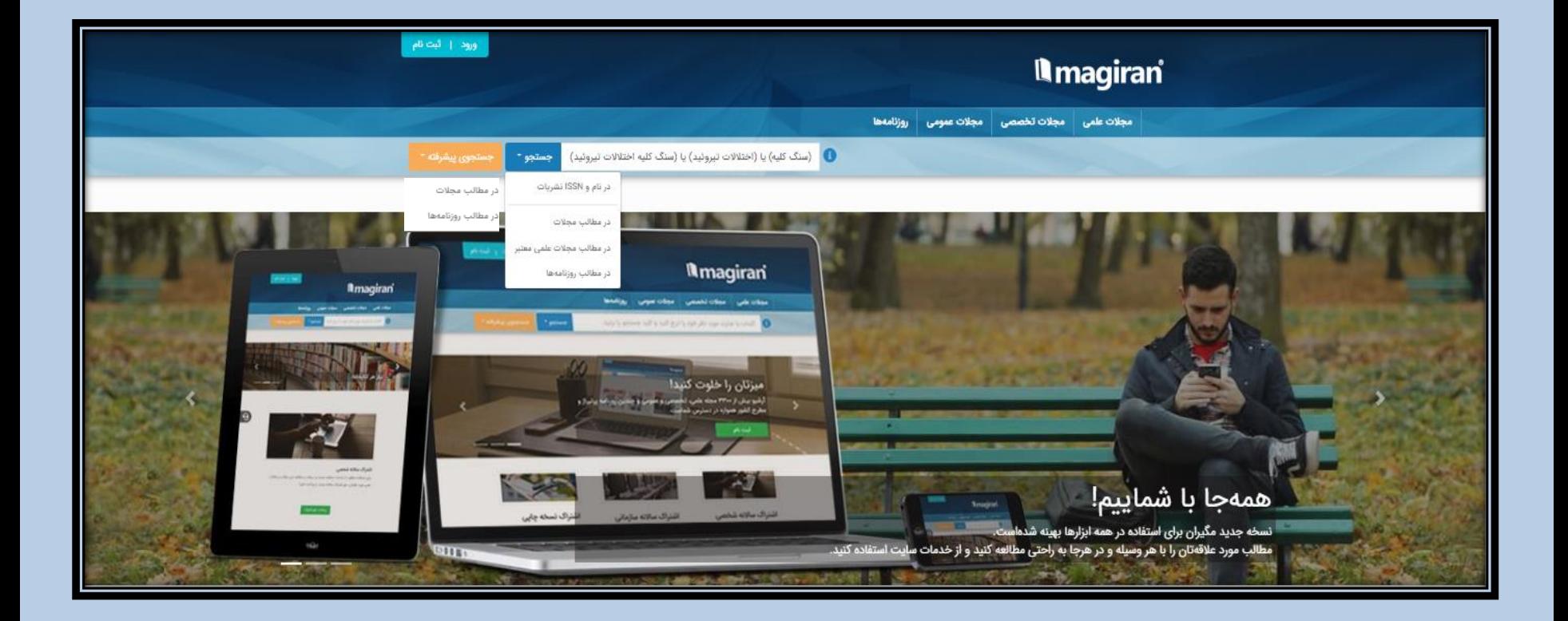

**6** مدرس: نیلوفر درویشی - هومن قاسمی

❑ آموزش پایگاه اطالعات داده و منابع MagIran

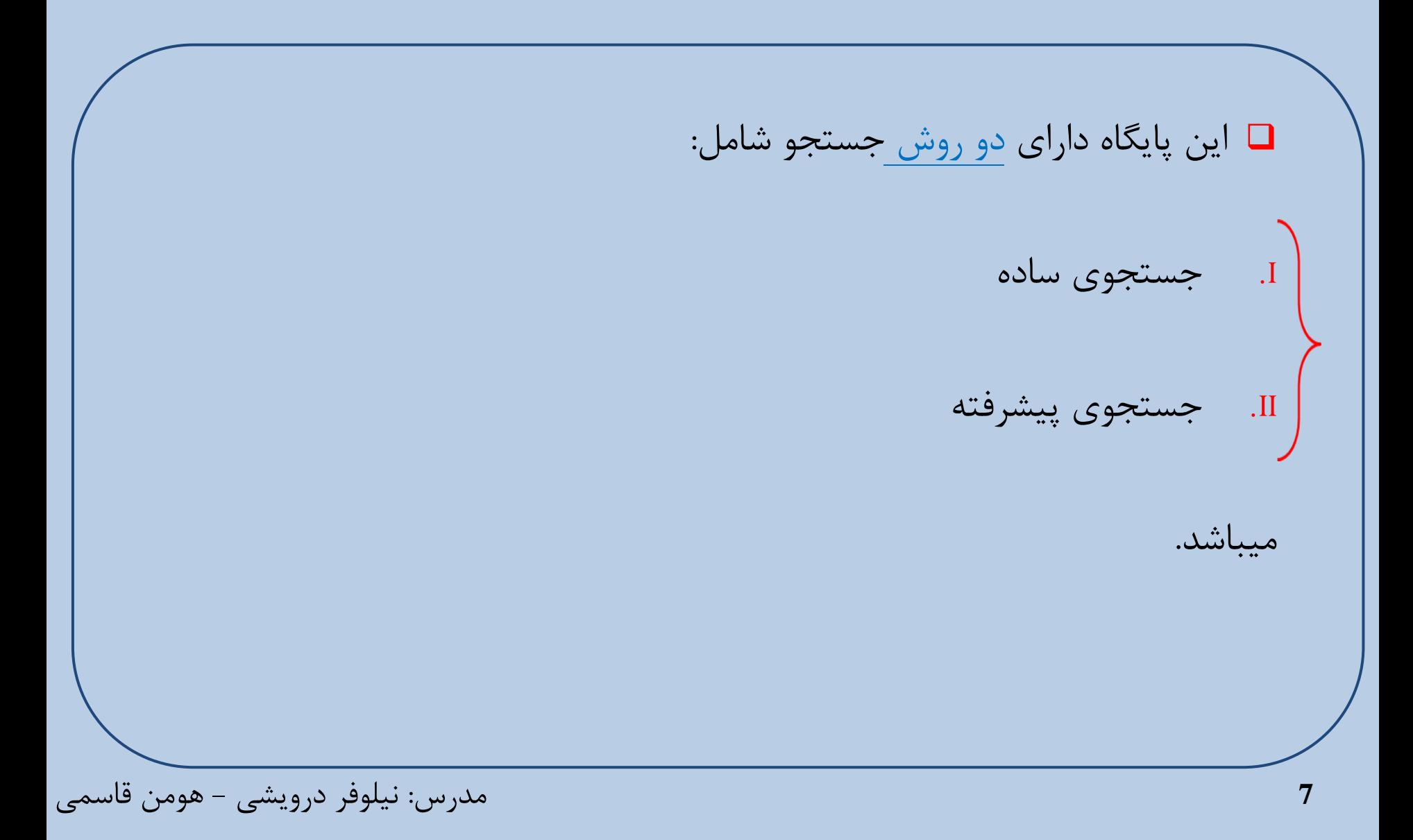

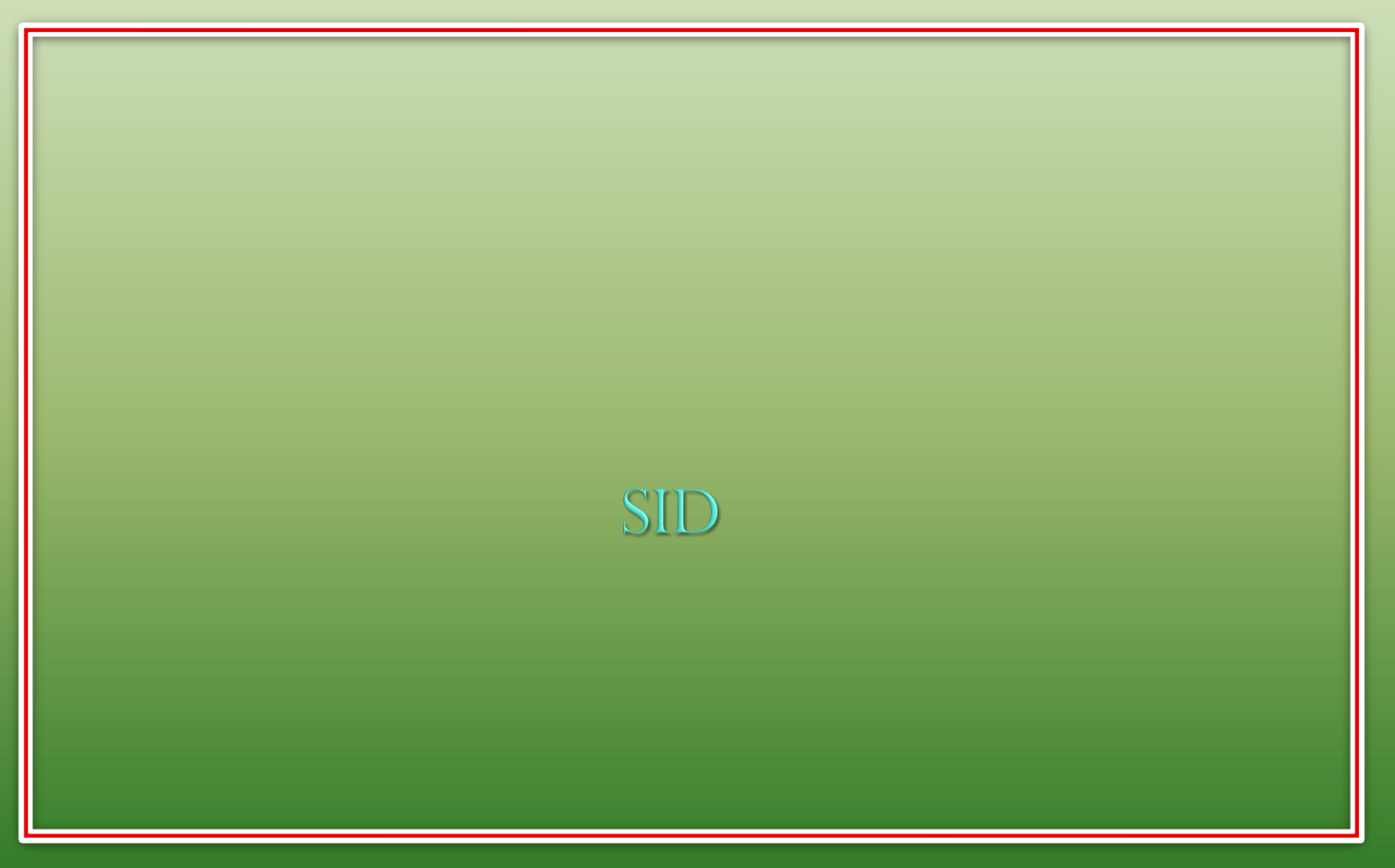

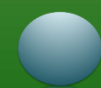

پایگاه اطلاعات علمی جهاد دانشگاهی یا  $\rm SD$ یک پایگاه علمی رایگان است که به  $\Box$ نمایه مجالت علمی پژوهشی، طرح های پژوهشی، کنفرانس ها و همایش های داخلی و خارجی می پردازد. ❑ این پایگاه در سال 1383 آغاز به فعالیت نمود. محور اصلی فعالیت این مرکز طبقه بندی و نشر مقاالت علمی و پژوهشی در گروه های تخصصی گوناگون می باشد. جهت ورود به سایت به آدرس www.sid.irمراجعه نمایید. یا از طریق سایت  $\Box$ دانشگاه علوم پزشکی کرمانشاه، قسمت کتابخانه دیجیتال اقدام نمایید.

**9** مدرس: نیلوفر درویشی - هومن قاسمی

❑ اهداف تأسیس این مرکز آنچنان که در اساسنامه آن آمده است " ترویج و اشاعه اطالعات علمی، گسترش و ارتقاء خدمات اطالع رسانی به محققان، سرعت بخشیدن به کاوشهای علمی و افزایش اثر بخشی تحقیقات در کشور است. پایگاه اطالعات علمی جهاد دانشگاهی به عنوان نخستین پایگاه استنادی علمی کشور به ارائه خدمت به بیش از 1800 نشریه و هم چنین اساتید و دانشجویان می پردازد. ❑ برای دسترسی به نشریات علمی پژوهشی کشور از این پایگاه استفاده میکنیم.

**10** مدرس: نیلوفر درویشی - هومن قاسمی

❑ آموزش پایگاه اطالعات داده و منابع SID

**11** مدرس: نیلوفر درویشی - هومن قاسمی ❑ دسترسی به منابع اطالعاتی SID از طریق تارگاه این مرکز به صورت کامالً رایگان و با سطح دسترسی آزاد (access open(برای عموم قابل استفاده است. این پایگاه دارای دو روش جستجو شامل: I. جستجوی ساده II. جستجوی پیشرفته میباشد.

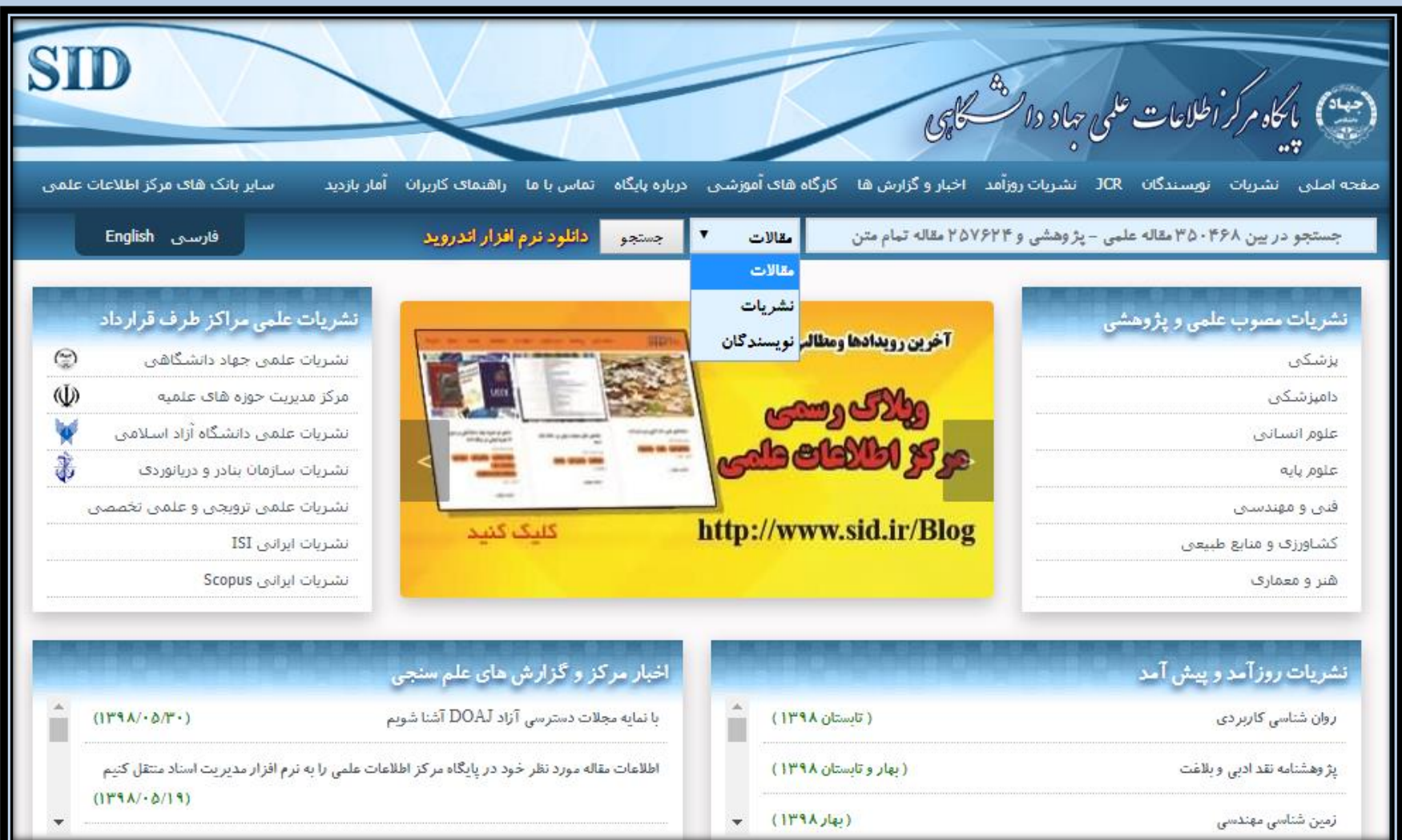

مدرس: نیلوفر درویشی - هومن قاسمی **<sup>12</sup>**

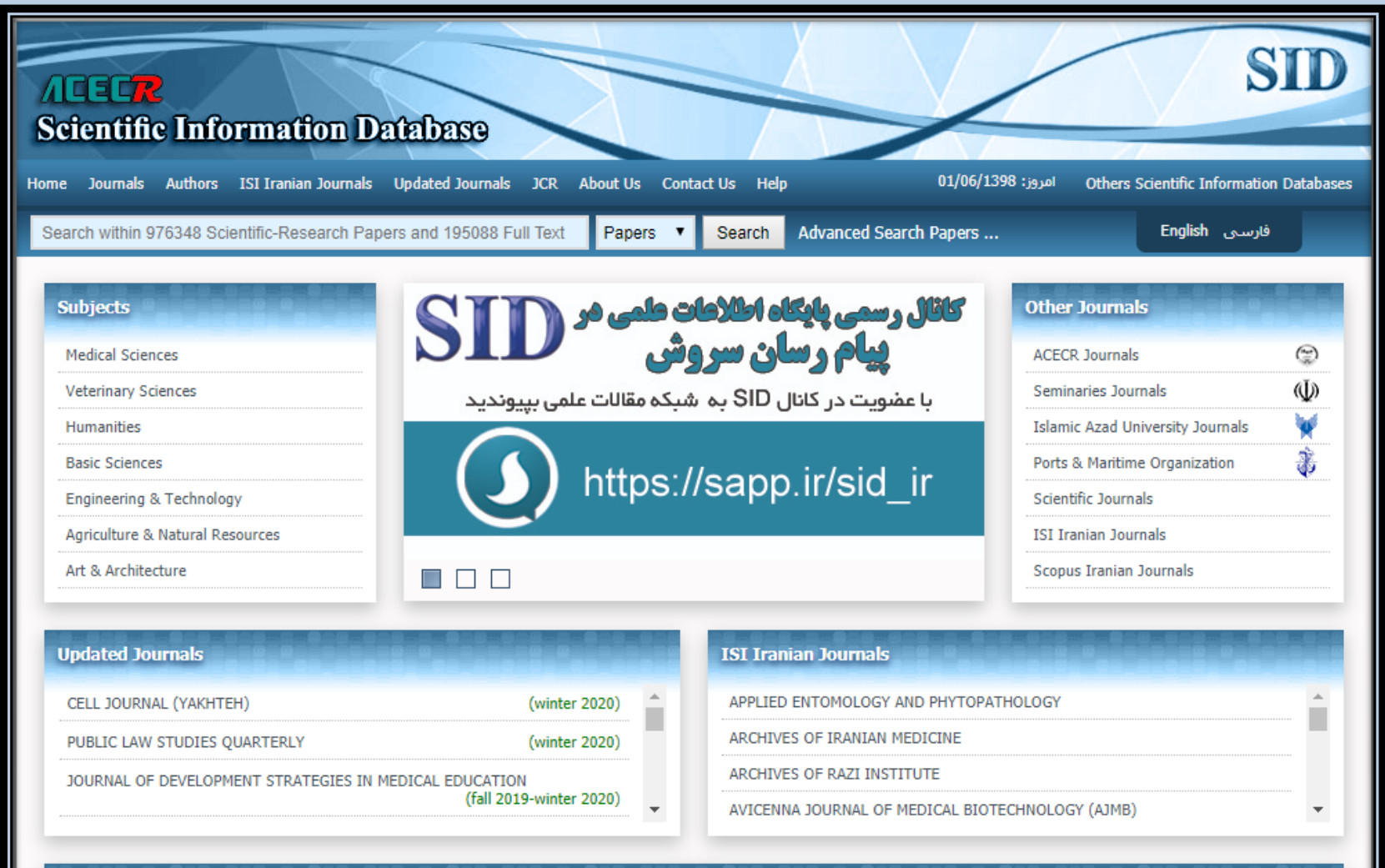

مدرس: نیلوفر درویشی - هومن قاسمی **<sup>13</sup>**

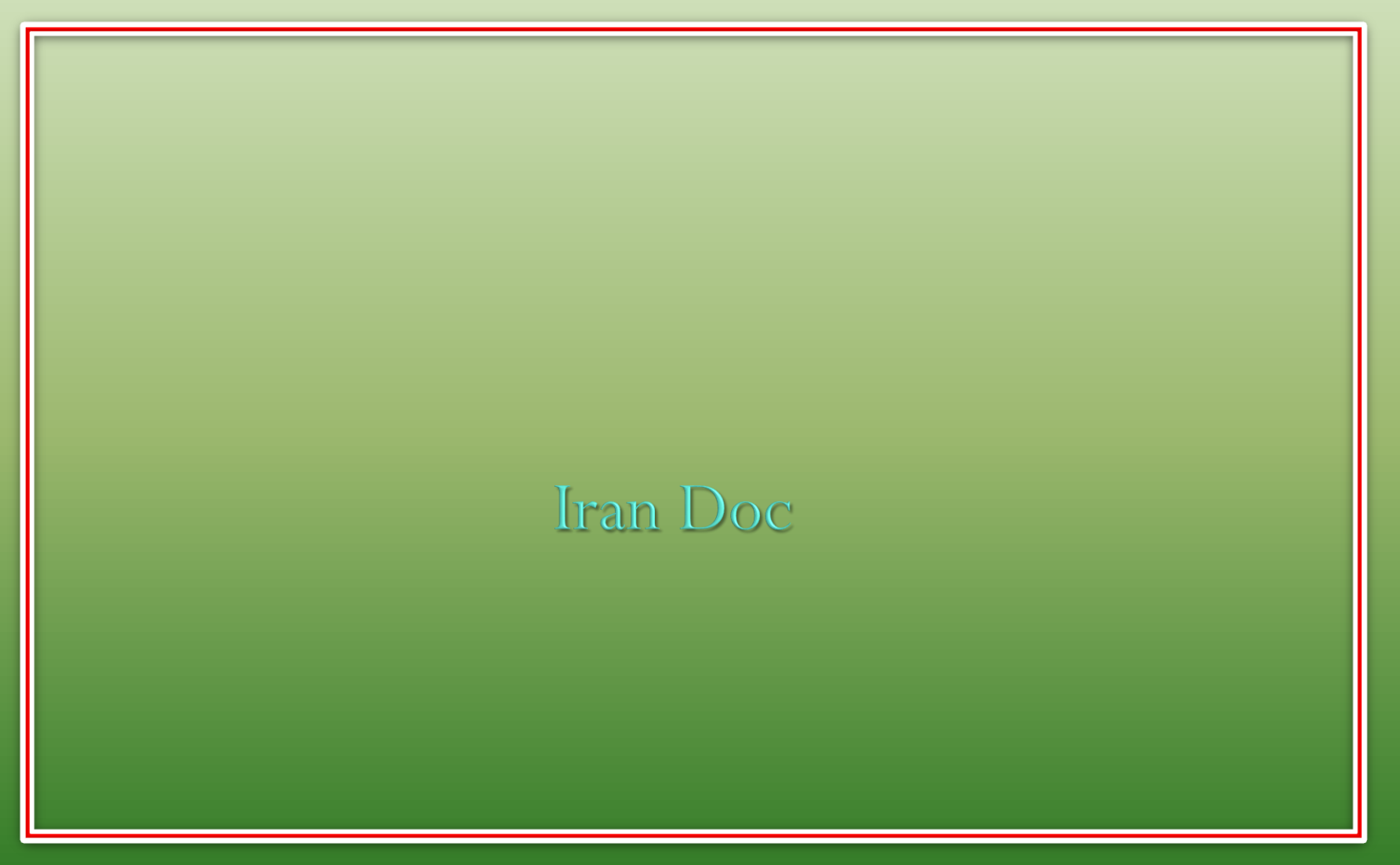

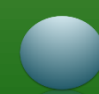

❑ پایگاه ایران داک هم اکنون از مهم ترین مراکز معرفی و ارائه اطالعات علمی کشور به شمار می آید که عالوه بر انتشار اطالعات منشورات پژوهشگاه از سال 1347 تا کنون، چندین خدمت قابل توجه و کارگشای دیگر را در جهت تقویت بنیه علمی کشور ارائه می نماید. جهت ورود به سایت به آدرس www.irandoc.ac.irمراجعه نمایید. یا از طریق $\blacksquare$ سایت دانشگاه علوم پزشکی کرمانشاه، قسمت کتابخانه دیجیتال اقدام نمایید. ❑ برای اطالع از تکراری نبودن موضوع پایان نامه و طرح خود از این پایگاه استفاده میکنیم.

مدرس: نیلوفر درویشی - هومن قاسمی **<sup>15</sup>**

❑ بخش های مهم doc Iran شامل:

**پایگاه های اطالعاتی:**

در این بخش که یکی از اصلی ترین قسمت های پایگاه محسوب می شود، کاربر

می تواند کلمه یا موضوع دلخواه خویش را در کادر جستجو درج نموده و با فشردن

کلید »جستجو« پایان نامه ها، مقاالت و طرح های پژوهشی را که درباره این موضوع

نگارش و ثبت شده اند، مشاهده نماید.

مدرس: نیلوفر درویشی - هومن قاسمی **<sup>16</sup>**

**سخنرانی علمی:** از دیگر ویژگیهای پایگاه irandoc، بخش «سخنرانی علمی» است که امکان شنیدن سخنرانی ها و نشست های علمی این پژوهشگاه را به صورت زنده و از طریق اینترنت برای کاربر فراهم می نماید؛ به طوری که چند روز پیش از نشست یا سخنرانی، اطالعیه آن روی پایگاه قرار می گیرد و زمان آن اعالم می شود و کاربر می تواند در زمان مقرر از این برنامه استفاده کند.

مدرس: نیلوفر درویشی - هومن قاسمی **<sup>17</sup>**

**ثبت پایان نامه:**

دانشجویان و پژوهشگران می توانند با ورود به این قسمت و مطالعه ضوابط و شرایط، پایان نامه خود را در پایگاه پژوهشگاه به ثبت برسانند.

**دوره های اموزشی:**

این قسمت قابلیت ثبت نام در دوره هایی چون: آشنایی با شبکه های عصبی و استفاده

از جعبه ابزار شبکه، آشنایی با کاربردهای فناوری اطالعات در پژوهش و یا آشنایی با

مهارت های تدوین و نگارش پایان نامه را برای عالقه مندان فراهم می سازد که در زمان

معین می توانند به محل معرفی شده جهت گذراندن دوره های آموزشی مراجعه

مدرس: نیلوفر درویشی - هومن قاسمی **<sup>18</sup>**

نمایند.

**پرسش های رایج:**  این بخش کاربر را در مورد چگونگی اموری چون: ثبت نام در پایگاه، بازدید از پژوهشگاه، ثبت پایان نامه یا طرح پژوهشی در پایگاه، دسترسی به متن پایان نامه ها، طرح های پژوهشی و مقاله مجالت، آشنایی با اساسنامه پژوهشگاه و یا چگونگی شرایط عضویت، راهنمایی می نماید. **نشریه ها:** در این قسمت، کاربر می تواند دو نشریه الکترونیکی را مشاهده و به صورت نسخه pdfدانلود نموده و مطالعه کند. »فصلنامه علوم و فناوری اطالعات« و »ماهنامه

الکترونیکی ارتباط علمی» در این بخش به چشم میخورند.

مدرس: نیلوفر درویشی - هومن قاسمی **<sup>19</sup>**

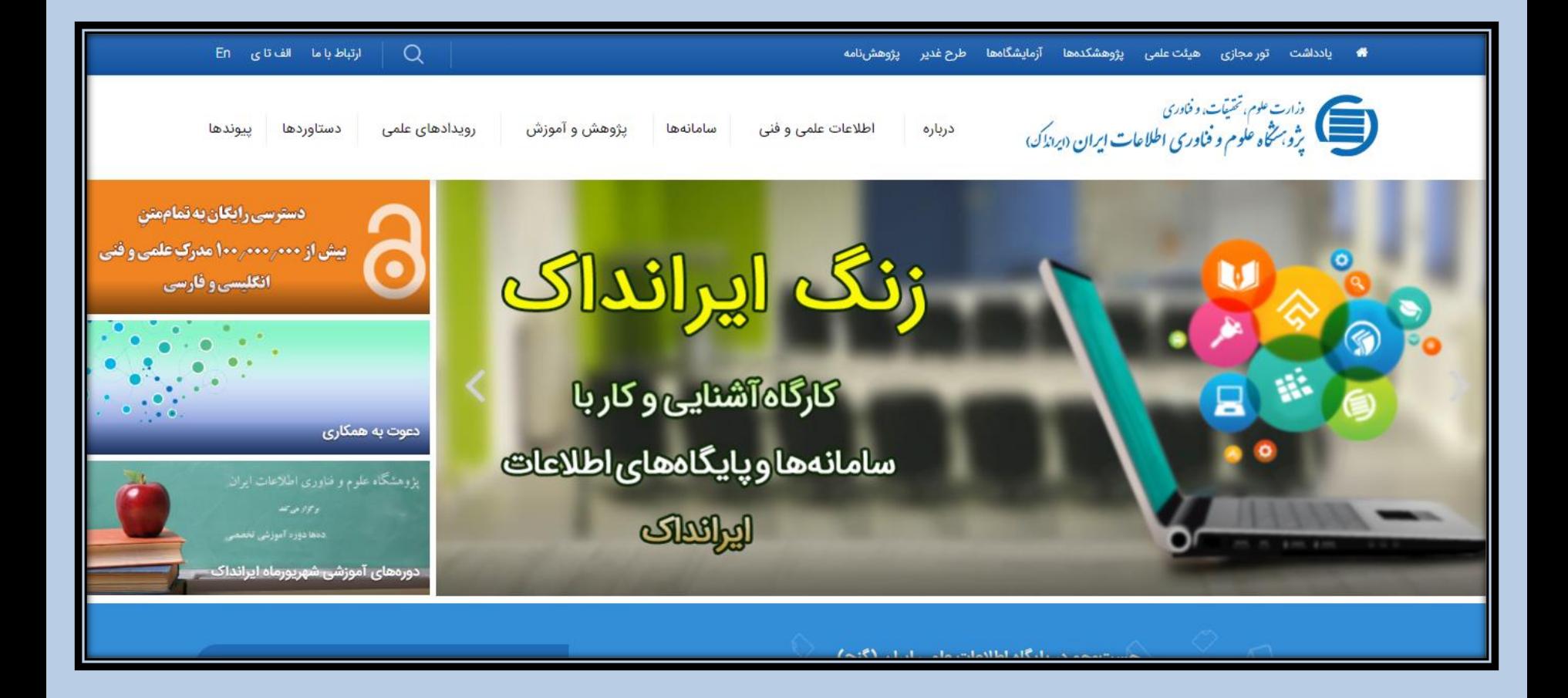

مدرس: نیلوفر درویشی - هومن قاسمی **<sup>20</sup>**

#### **End of Chapter**

**Manufacturers**